# **Bloomberg Terminal User Guide**

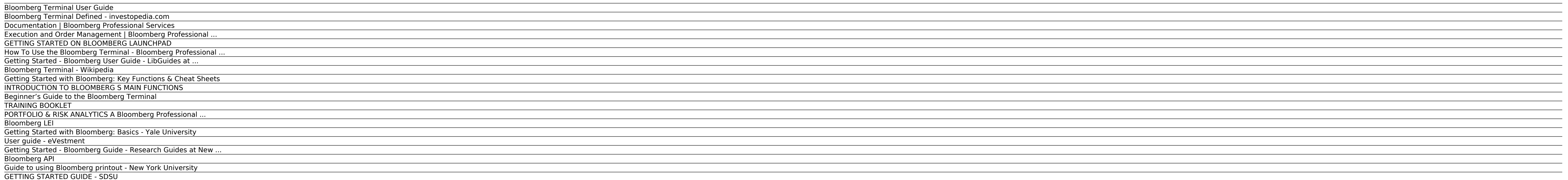

#### Bloomberg Terminal User Guide

Terminal Specs and Guides + Access Point on Demand (APOD) October 2017. Step-by-step guide to creating your own Access Point (BBA terminal) with a Bloomberg Anywhere subscription.

#### Bloomberg Terminal Defined - investopedia.com

The Bloomberg API provides developers with 24x7 programmatic access to data from the Bloomberg Data Center for use in customer applications. The Bloomberg API lets you integrate streaming real-time and delayed data, refere

#### Documentation | Bloomberg Professional Services

How To Use the Bloomberg Terminal. How to use the Bloomberg Terminal; ... It is highly recommended that first time users watch the Bloomberg Tutorials which are available within the Help and Customer Support menu of the Bl

#### Execution and Order Management | Bloomberg Professional ...

Bloomberg the Company & Its Products Bloomberg Anywhere Remote Login Bloomberg Anywhere Login Bloomberg Anywhere Login Bloomberg Terminal Demo Request Bloomberg Connecting decision makers to a dynamic network of informatio

#### GETTING STARTED ON BLOOMBERG LAUNCHPAD

The Bloomberg terminal, from the perspective of the end-user, is a Windows-based application, making it compatible with the popular Excel program, a very important aspect of the system for those in...

#### How To Use the Bloomberg Terminal - Bloomberg Professional ...

A collection Bloomberg function codes, guides & other documents

#### Getting Started - Bloomberg User Guide - LibGuides at ...

Bloomberg supplies pre-set criteria or the user can custom create any filter they would like. Security ... There are many financial analysis features within the Bloomberg terminal. The most widely used are listed below. Wh

#### Bloomberg Terminal - Wikipedia

Both the "Bloomberg Terminal" and the "Enterprise Data License" option allow the user to download data from Bloomberg into a new Access database where the Bloomberg terminal is installed. Users that have access to the Ente

#### Getting Started with Bloomberg: Key Functions & Cheat Sheets

The College of Business has a number of Bloomberg terminals. Most can be found in the Financial Analysis Lab. The Business Library has one terminal. It can be found on the selected resources computers table, which is the f

# INTRODUCTION TO BLOOMBERG S MAIN FUNCTIONS

The Bloomberg terminal, from the perspective of the end-user, is a Windows-based application, making it compatible with the popular Excel program, a very important aspect of the system for those in...

#### Beginner's Guide to the Bloomberg Terminal

THE BLOOMBERG is menu driven, interactive, user friendly and can be customized to fit every investment strategy and informational need. The system is constantly being upgraded and enhanced and, whenever possible, customer

## TRAINING BOOKLET

GETTING STARTED ON BLOOMBERG LAUNCHPAD Start your day with the most powerful and flexible desktop workspace available for financial professionals. USER GUIDE ...

#### PORTFOLIO & RISK ANALYTICS A Bloomberg Professional ...

Washington D.C. Center Student Lounge --1717 Massachusetts Ave., 3rd floor-- 1 terminal; Please bring relevant sections of this guide with you to the terminals for your convenience. Access Policy for Harbor East and Eisenh

#### Bloomberg LEI

Guide to using Bloomberg printout If you have access to a Bloomberg terminal, you can print off data and information on your company in a standardized format. I use six printouts from Bloomberg, amounting to 10 pages, to g

#### Getting Started with Bloomberg: Basics - Yale University

The Bloomberg Terminal provides trading solutions and sophisticated analytics to meet these needs, all on a single platform. ... We, and third parties, use cookies to improve your user experience.

# User guide - eVestment

A Bloomberg Professional Service Offering >>>>> BETTER PORTFOLIO DECISIONS. ... including "User Activity," which uniquely shows the stories of most interest to other users in the Bloomberg community ... Bloomberg terminal,

## Getting Started - Bloomberg Guide - Research Guides at New ...

The Bloomberg Terminal is a computer software system provided by the financial data vendor Bloomberg L.P. that enables professionals in the financial service sector and other industries to access the Bloomberg Professional

# Bloomberg API

getting started guide for students // 07 Note — If you are running a security-specific function, the security you want to analyze must be loaded before you run the function, which is covered in

# Guide to using Bloomberg printout - New York University

Bloomberg Market Concepts (BMC) 's video tutorial, "Getting Started on the Terminal", introduces new users to the Bloomberg interface, including how to search and navigate. You need not watch the other BMC modules to view

# GETTING STARTED GUIDE - SDSU

A typical Bloomberg Professional terminal will have two monitors and a unique keyboard. The dual monitors are helpful as they allow Bloomberg users to view multiple diplays simultaneously. Upon logging in, 4 individual pan

Copyright code : 39a799691d2089775b86ba1b4a88e300.